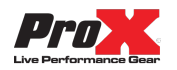

[Home](https://www.proxdirect.com/) > [Products](https://www.proxdirect.com/products/) > ProX [Lighting](https://www.proxdirect.com/products/browse/category/ProX-Lighting) > Lighting [Controllers,](https://www.proxdirect.com/products/browse/category/Lighting-Controllers-DMX) DMX > USB to DMX 512 Converter Interface open DMX Chipset FTDI-232

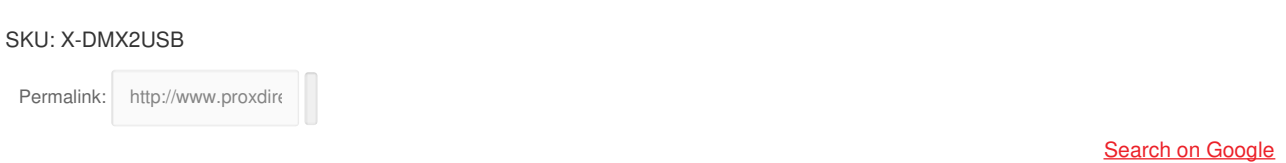

# **USB to DMX 512 Converter Interface open DMX Chipset FTDI-232**

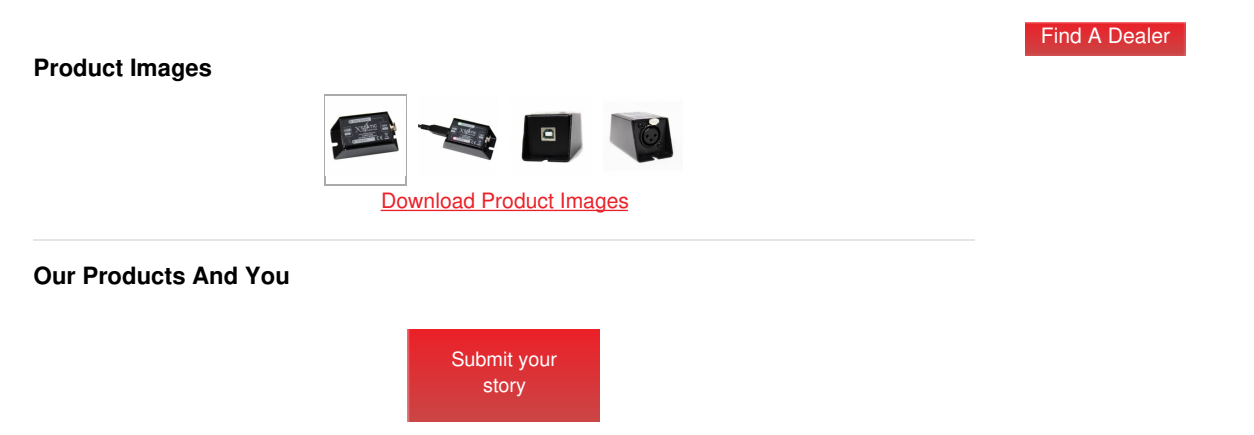

## **ProX X-DMX2USB USB to DMX 512 Converter Interface open DMX Chipset FTDI-232**

## **Description**

If you are on a budget and still want the best light show for your money, then the ProX X-DMX2USB is the fixture brand to look for – however, how to get your show controlled and programmed? The ProX USB-to-DMX interface, combined with one of the best PCbased DMX freeware programs that the software the scene has to offer – DMX CONTROL. Simply plug the USB-powered X-DMX2USB into one of your USB ports, connect your lighting rig to the DMX output, start DMX control and you are good to go – whether you serve a live concert, a theatre performance, a party or you need control for architectural illumination.

The USB-DMX is a USB-to-DMX interface following the "open DMX" standard, based on the FTDI232 chip. Using a simple software application on a PC, it allows to send DMX data from the connected PC. The unit is normally delivered without such PC software, but can be used with a variety of programs. The manufacturer recommends DMX CONTROL which is available as freeware at www.dmxcontrol.org

This products Designed and Manufactured by Lumiface

This unit is generally universal and would work with most of the shared development DMX programs(ie: FreeStyler It will NOT work with ShowExpress)

Available freeware at www.dmxcontrol.org

### **Recommended Apps**

DMXControlWindows <http://www.dmxcontrol.org/> FreestylerWindows <http://users.pandora.be/freestylerdmx/> QLC +Win / Mac / Linux <http://www.qlcplus.org/>

#### **Compatible Apps:**

Capture Atlas using DMX 2 ESPWindows <http://www.capturesweden.com/> DAZL Windows <https://miserybay-software.com/enttec-dmx.html> DMX 4 LinuxLinux <http://www.telltronics.org/software/dmx/> DMX USB 2 ESPWindows [https://dol2kh495zr52.cloudfront.net/download/dmx\\_usb\\_pro/dmxusb2esp.zip](https://dol2kh495zr52.cloudfront.net/download/dmx_usb_pro/dmxusb2esp.zip) DMXDesk 9 – VB SampleWindows [https://dol2kh495zr52.cloudfront.net/download/dmx\\_usb\\_pro/dmxdesk9-hippys-odmxvb-15.zip](https://dol2kh495zr52.cloudfront.net/download/dmx_usb_pro/dmxdesk9-hippys-odmxvb-15.zip) DigiSelectWindows <http://www.interfaze.com/DigiSelect.html> FootLightMac OSX <https://itunes.apple.com/us/app/footlight/id1074043380?mt=12> Jinx! LED Matrix ControlWindows <http://www.live-leds.de/> LightFactoryWindows <http://www.lifact.com/> LightforgeWindows <http://www.visualsorcery.com/index.php/products/lightforge/> LightkeyMac OSX <http://lightkeyapp.com/en/> Lightning DmxControlMac OSX (v2.0 only) <http://lightning-dmxcontrol.com/> Lights UPWindows <http://sourceforge.net/projects/lightsup/> Martin M-PCWindows http://controllersupport.martin.com/Content/Manual/Support/Downloads.htm

Martin M-PC Vinnuows <http://controllersupport.martin.com/Content/Manual/Support/Downloads.htm> Millumin Mac OSX <https://millumin.com/v3/index.php> VirtualLightDeskMac OSX <http://itunes.apple.com/ca/app/virtuallightdesk/id413067394?mt=12> VixenlightsWindows <http://www.vixenlights.com/>

# **Features**

**Hardware Features**

- **USB-powered DMX interface, Open DMX standard (FTDI based)**
- **RDM-enabled**
- **Control LEDs for USB bus power and DMX signal**
- **USB type B input socket**
- **3-Pin female DMX output connector (locking)**
- **Rugged all-metal case with connector protection flanges and mounting holes**
- **Chipset. FTDI-232**
- **Channels/Memory (DMX Hold) 512/none**
- **Input connection USB type B**
- **Output connection 3-pin XLR (female)**
- **Power supply USB bus +5V**
- **Power consumption max. 80mA**
- **Dimension LxWxH: 75x37x35mm**
- **Weight 0.13kg (net)**
- **EU EMC compliance EN55015: 2006 + A1 :2007, EN61547:1995 + A1 :2000**
- **US EMC compliance FCC Part 15**

# **Software Features**

- **Supports 512 DMX channels**
- **Manual show control with fader-style user interface plus cross-fader**
- **Automated show control with scene and scene sequence programming**
- **Sound-to-light**
- **Large device library**
- **Graphical DDF creator for new device definitions**
- **Graphical illustration of stage setting**
- **Interface to "Magic 3D Easy View"**
- **System requirements:**
- **Windows 97 / 98SE / ME / 2000 / XP / Vista/10**
- **CPU min. PIII 800MHz**
- **512 MB memory**

**Download the latest version** www.dmxcontrol.de

**Suggested Shipping Method: Parcel**

**UPC** 019372414087

## **Our Products and You**

[Submit](mailto:info@proxdirect.com?Subject=Our%20Products%20and%20You%20Submission%20USB+to+DMX+512+Converter+Interface+open+DMX+Chipset+FTDI-232) your story

# **Commonly Asked Questions**

+ **Where can I buy one?**

submit a [question](https://www.proxdirect.com/intouch/requestProductInfo/319)

**Customer Testimonials**